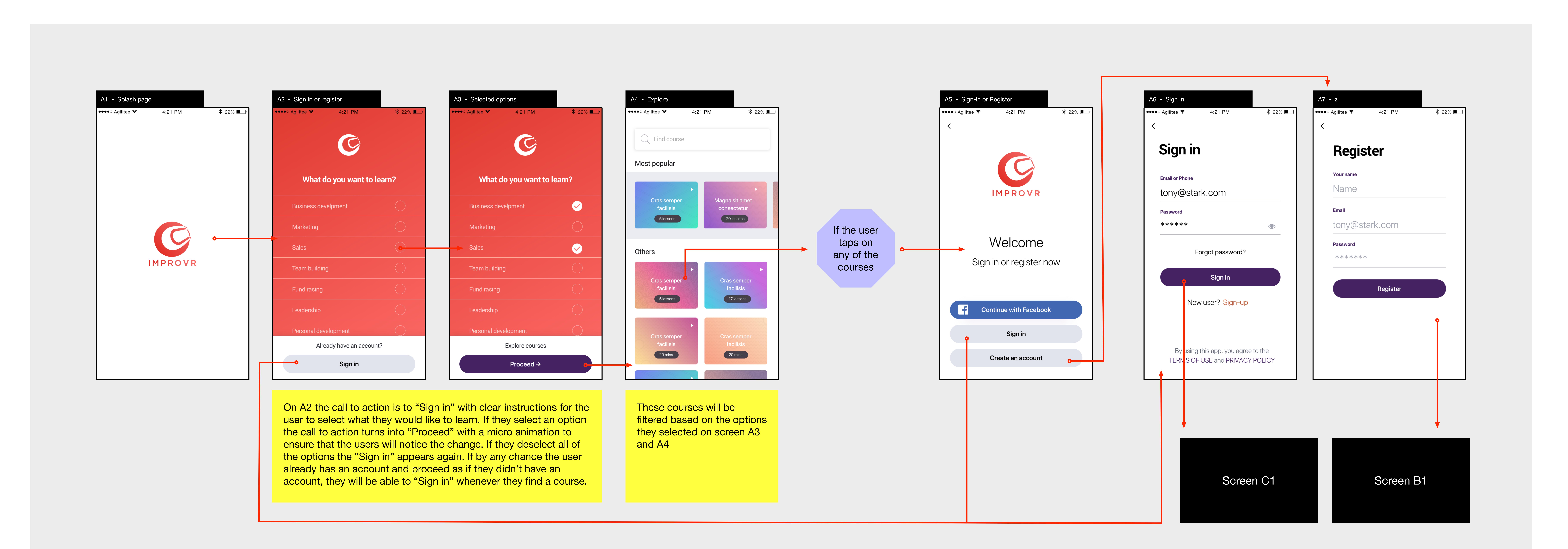

## **Courses**

## Dashboard

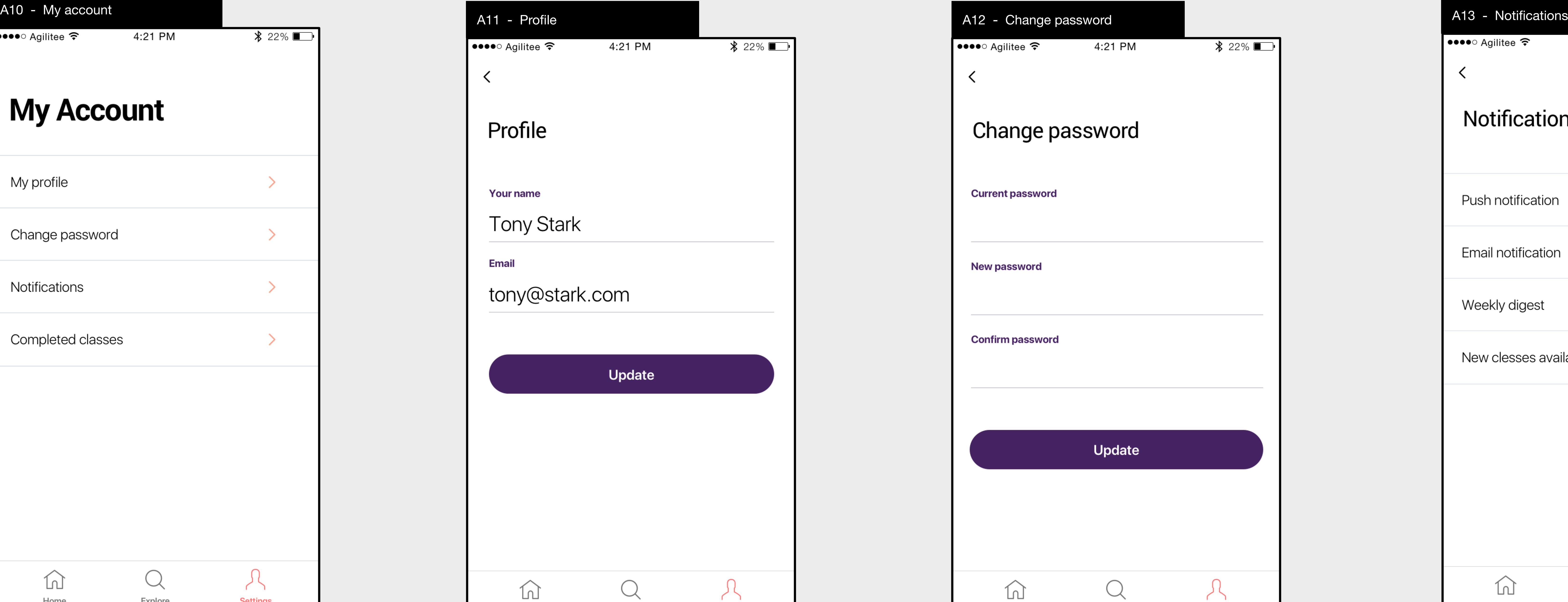

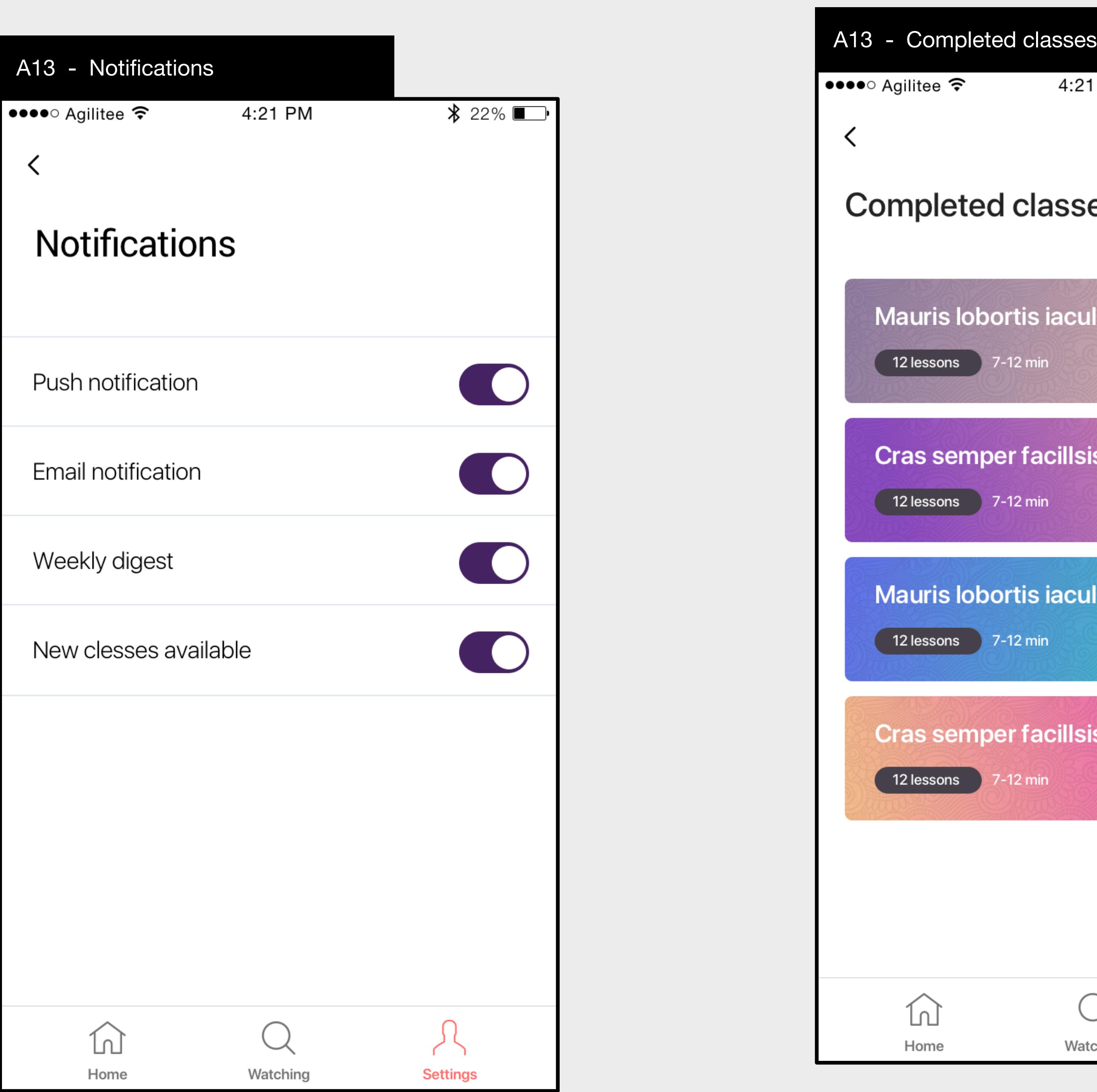

4:21 PM

∦ 22% ∎

Jan 14, 2019

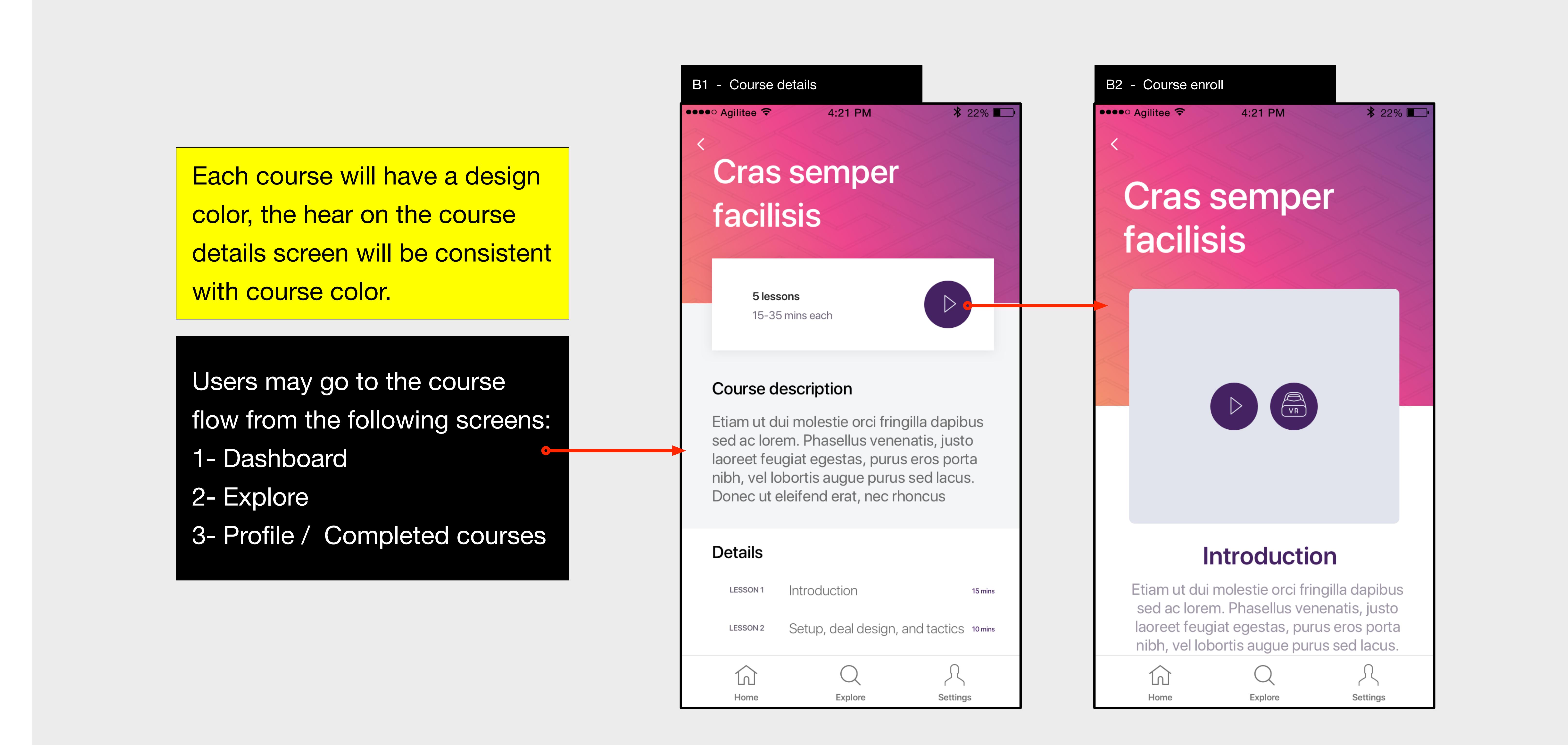

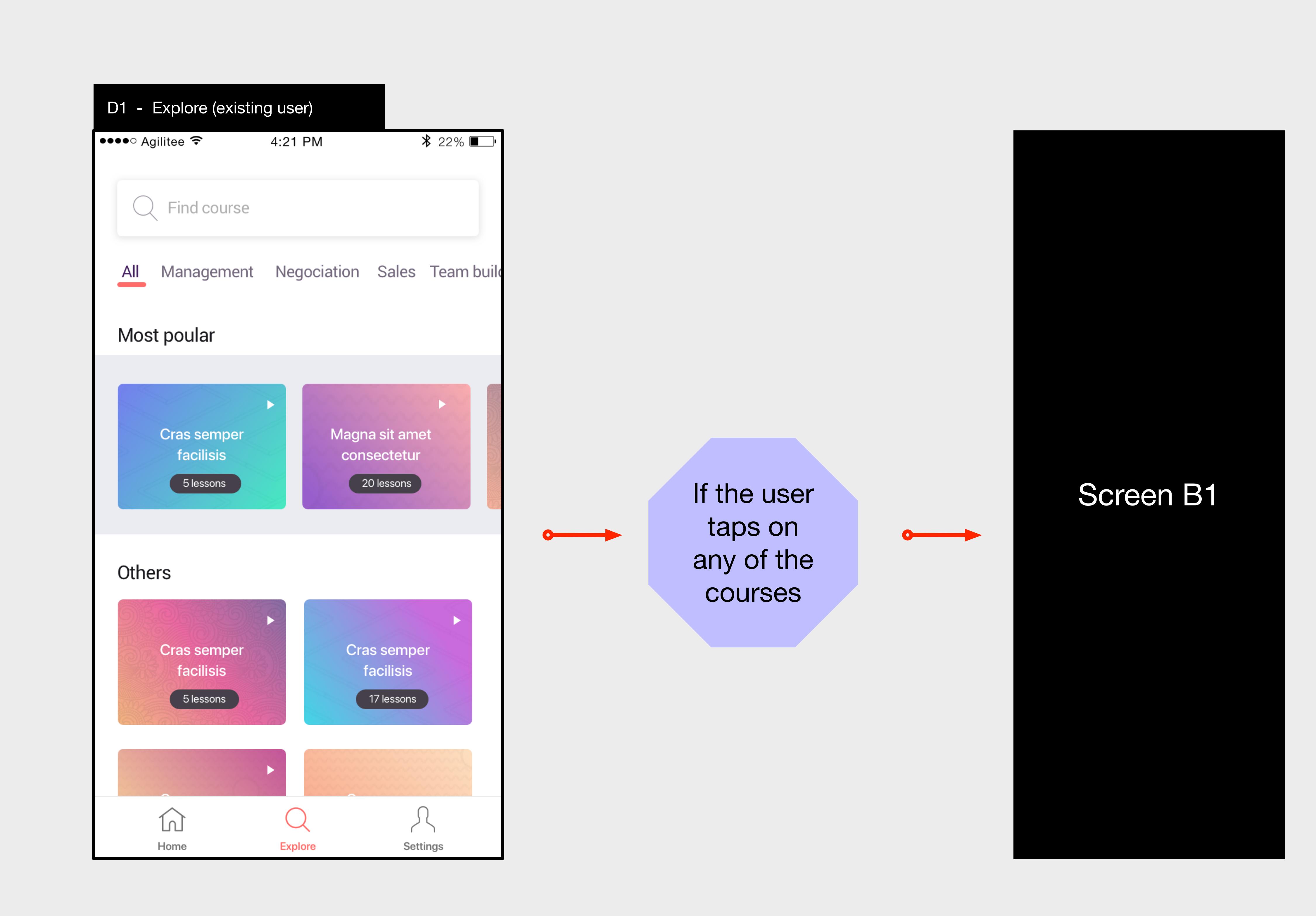

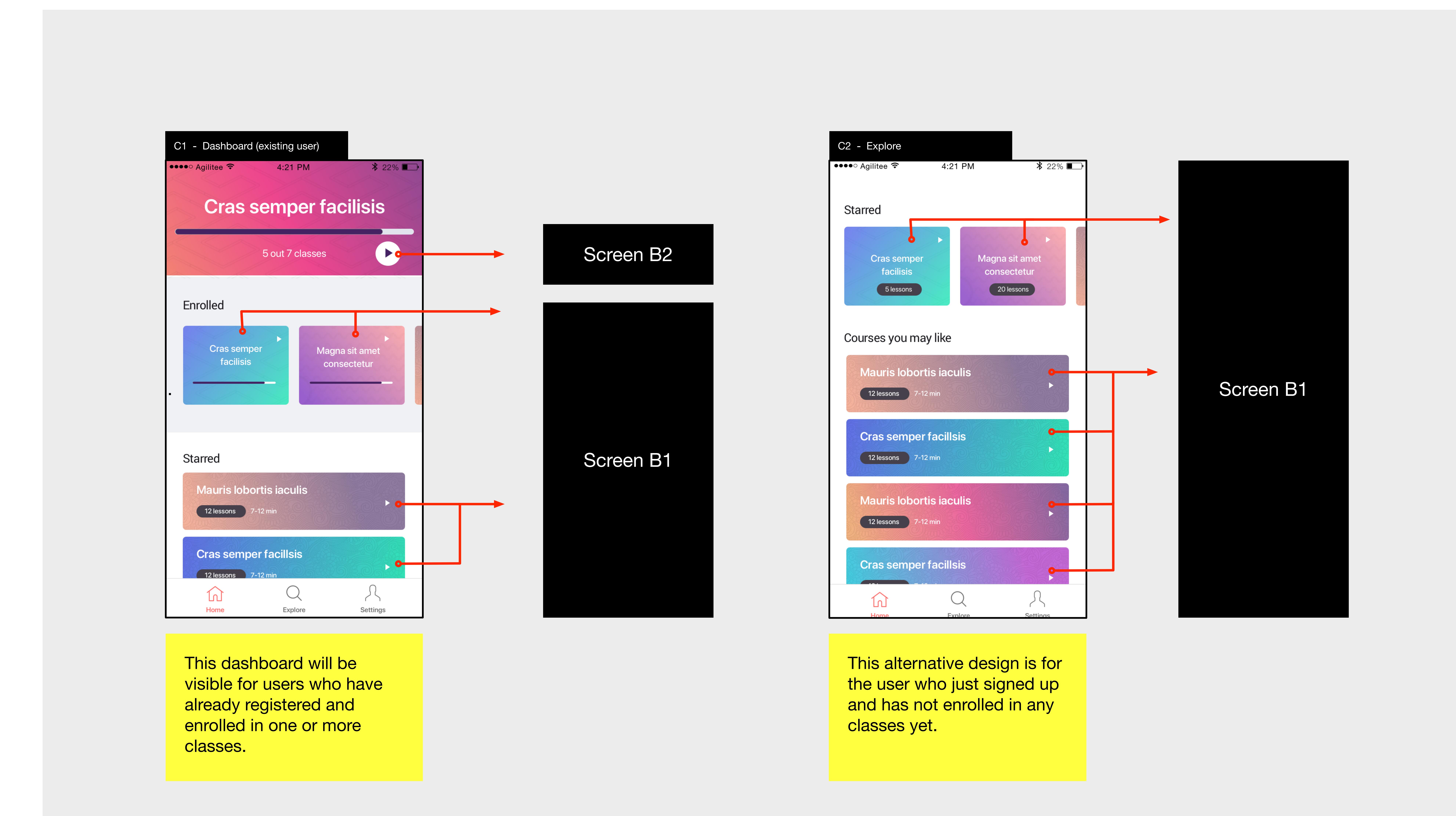

## Explore

## My account

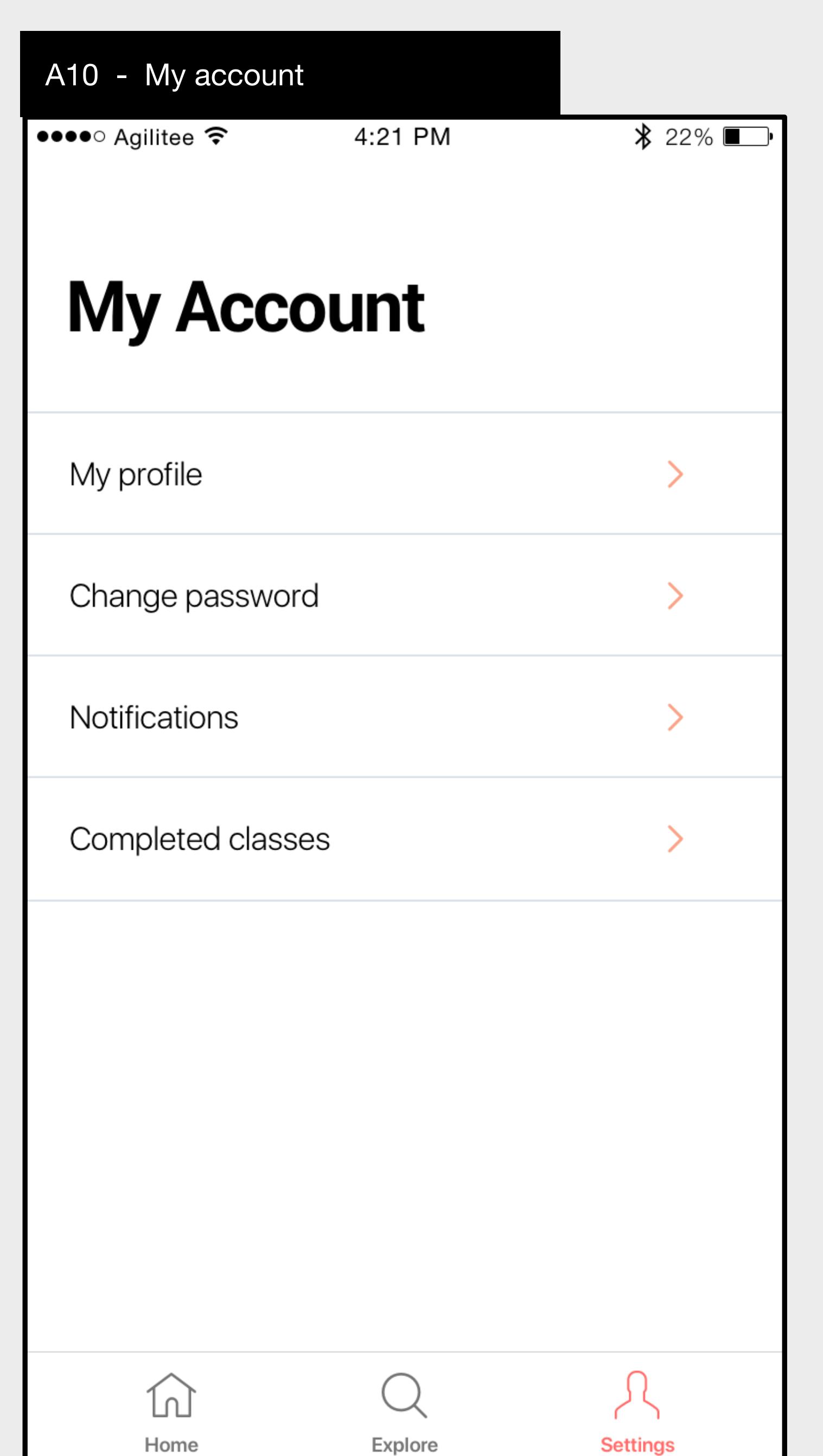

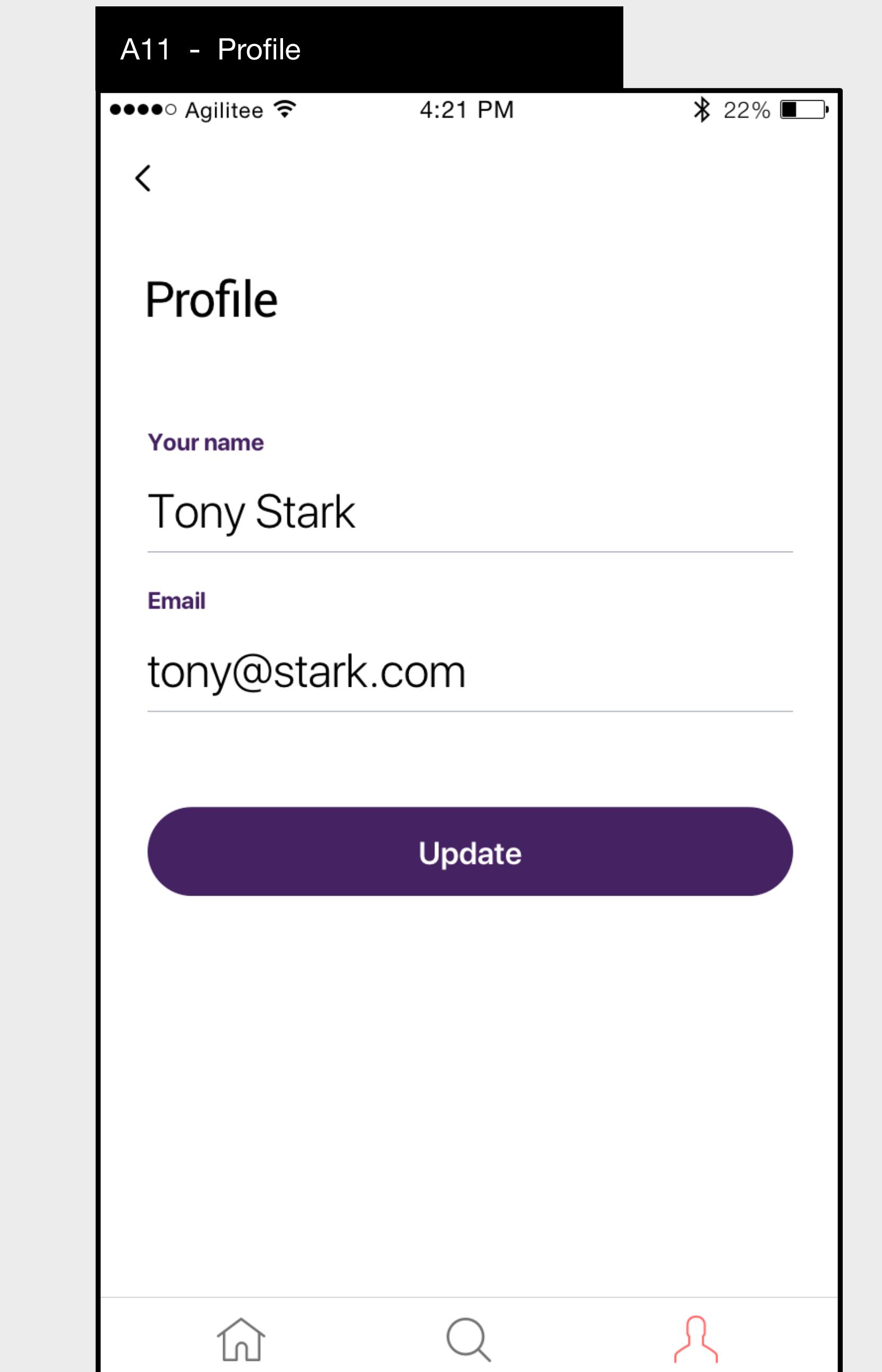

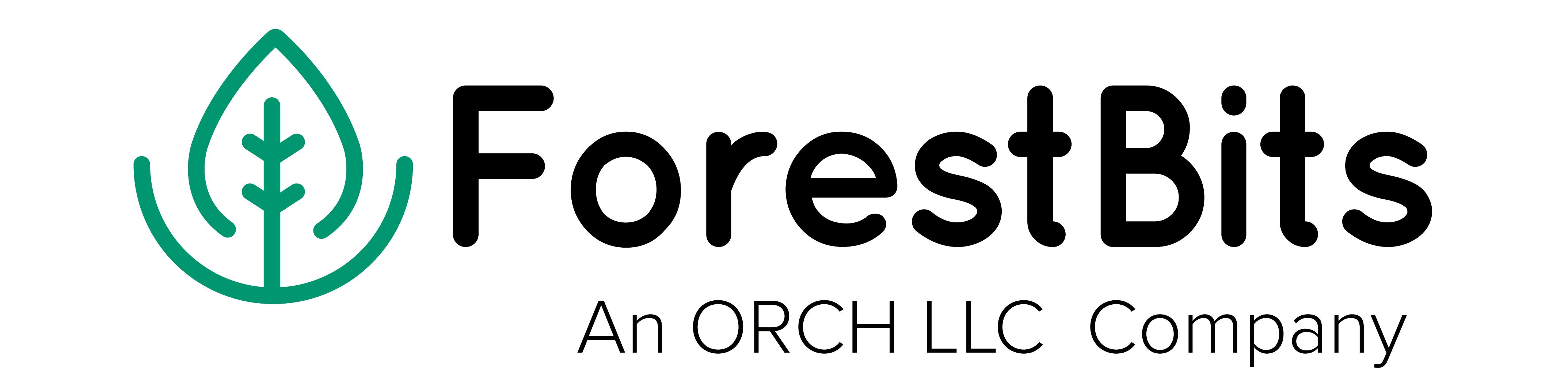